Kurzanleitung Guida introduttiva **Snelstartgids** 

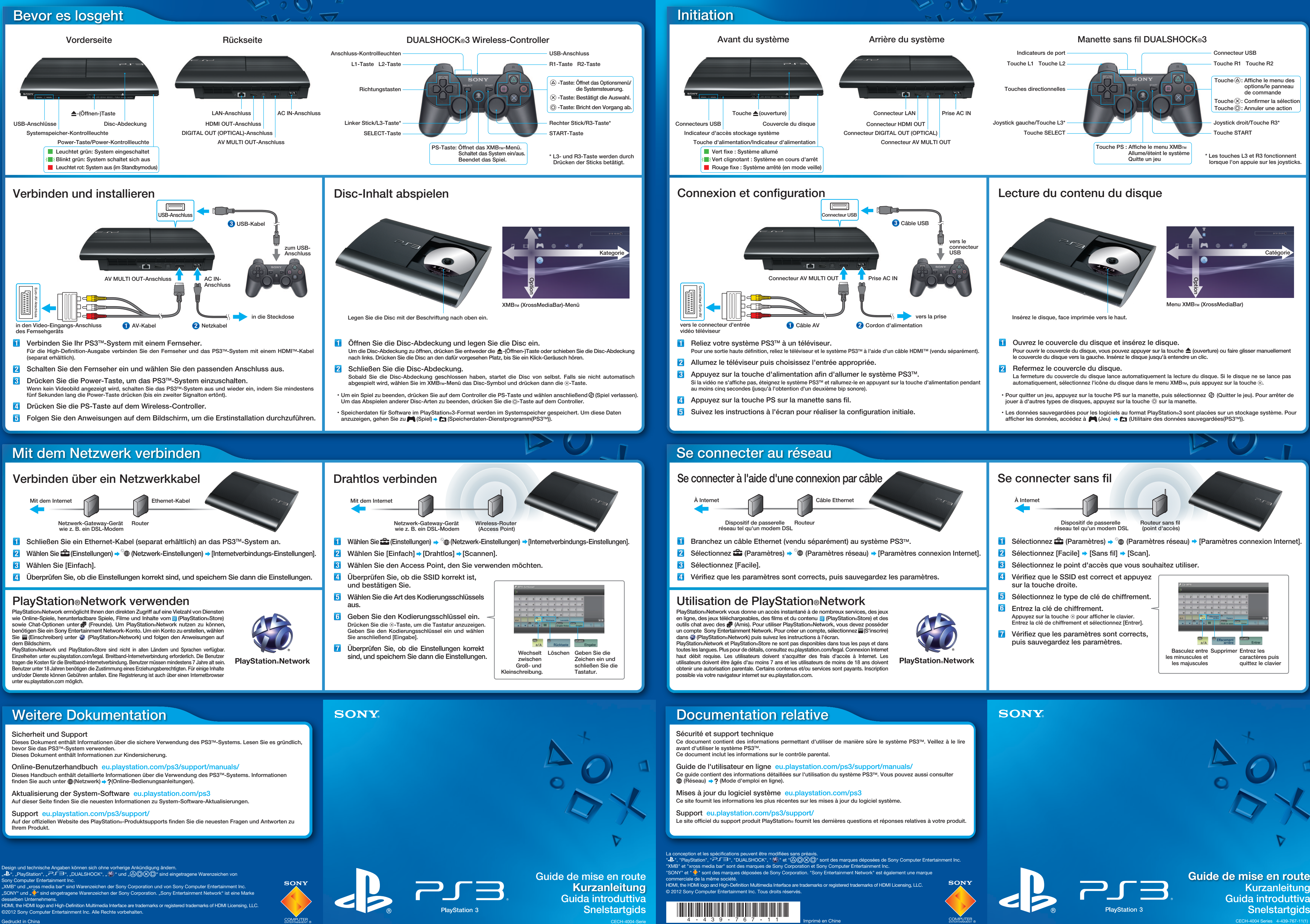

Gedruckt in China

Imprimé en Chine

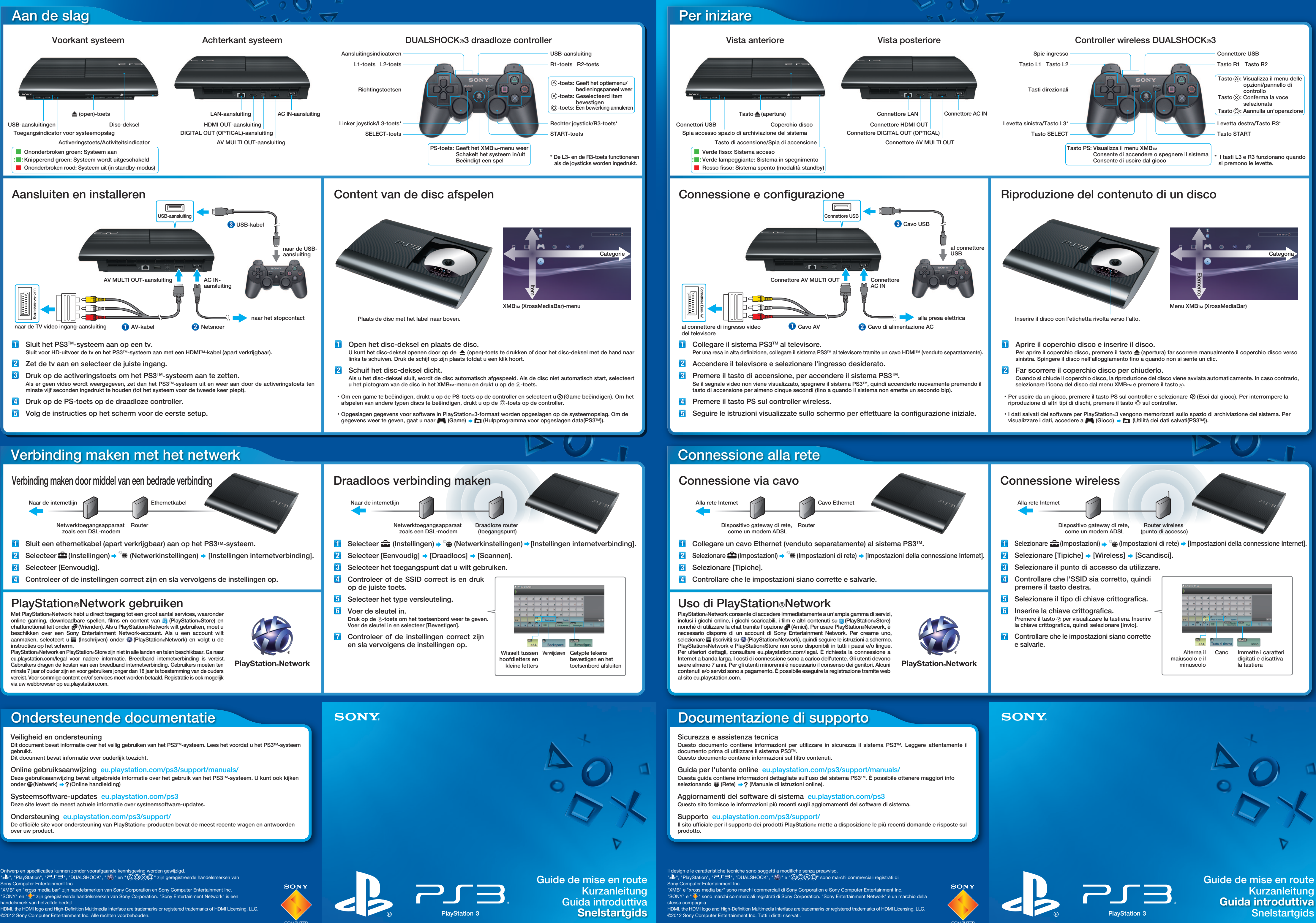

Gedrukt in China

 $CECH-4004$ 

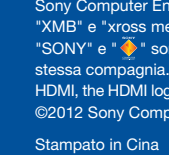

Serie CECH-400